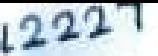

 $\mathbf{R}$ 

 $\mathbb{R}$ 

 $\ell$ 

 $\lambda$ 

www.Padasalai.Net

www.Padasalai.Net

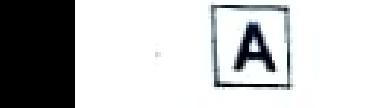

www.Padasalai.Net

# FIRST REVISION EXAMINATION - 2024 PIRST REVISION EAMMINATION - 2024

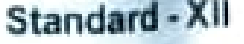

Time: 3.00 hrs www.padasalai.<br>Net  $m$ eta  $\sigma$ .

#### COMPUTER SCIENCE<br>Part - A ww.<br>Networks ww.<br>Networkship

Marks:70 ww.Padasalai.

## Part-A

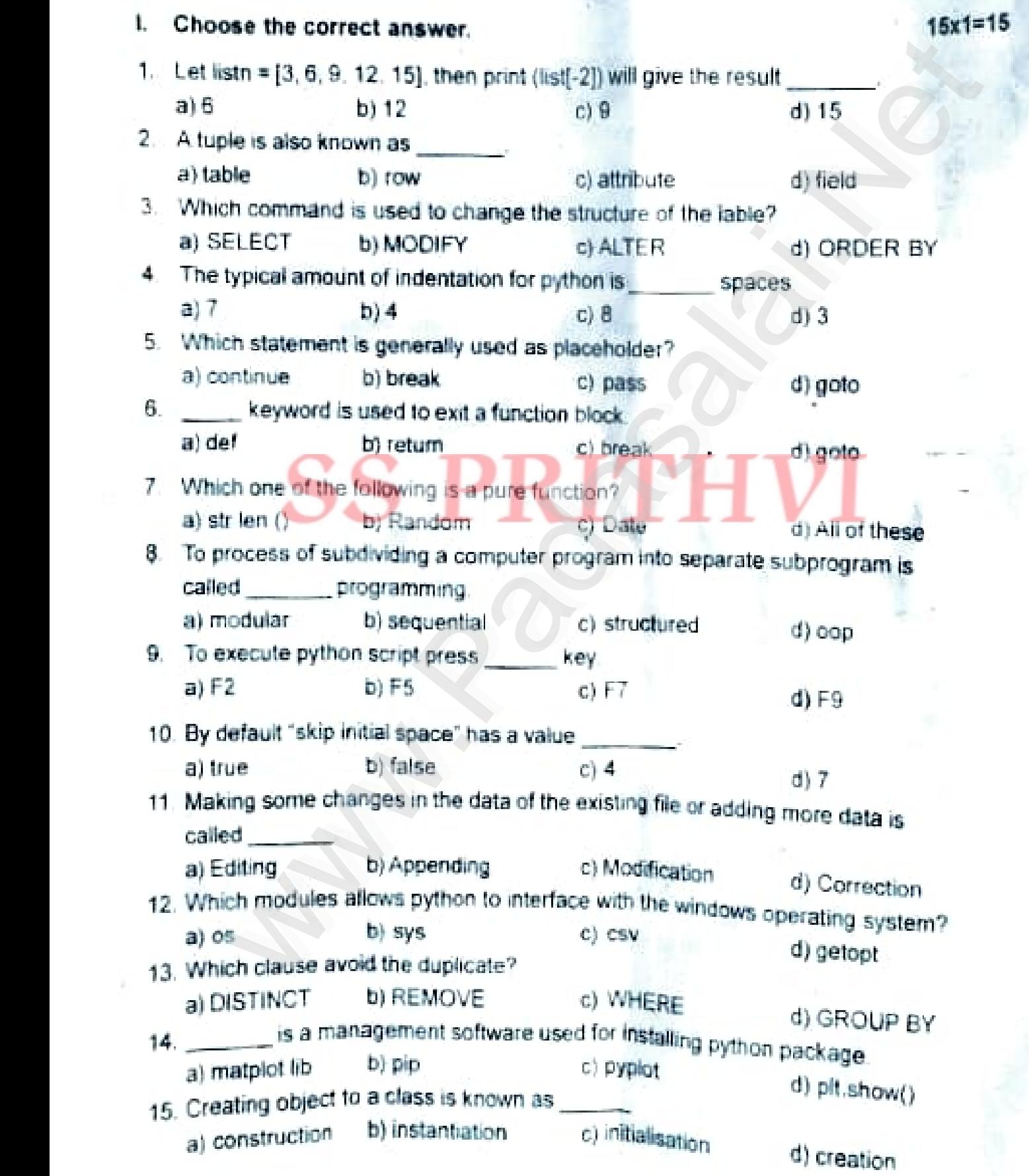

www.<br>Kindly Send me your Answer Keys to email id - Padasalai.net@gmail.com

# XII Computer Selence www.Padasalai.Net

 $6 \times 2 = 1$ 

 $6 \times 2$ 

www.Padasalai.Net

www.Padasalai.Net

www.Padasalai.Net

www.Padasalai.Net

www.Padasalai.Net

www.Padasalai.Net

www.Padasalai.Net

 $\mathbf{v}$  with  $\mathbf{v}_\text{max}$ 

# PART - B

### Q.No. 24 is compulsory.<br>NetWhat is subcontine? H Answer any six from the following questions. ww.edu

- 16 What is subroutine?
- 17 What is a pair? Give example
- ww.at is a pair? Give example.<br>18. What is a token? List the tokens
	- 19 What is a loop? What are the types of loops? www.Padasalai.Net
	- 20. What is base condition in recursive function?
- 20. Wh**at is** base condition in recursive function?<br>21. How will you create constructor in python? Give example.
	- 22 What is normalisation?
- 23. What is the use of write row () and write rows () methods?
	- 24 Differentiate Compiler and Interpreter.

### PART- C

 $\mathbf{F}$ 

www.Padasalai.Net

# PART - C<br>III. Note: Answer any six of the following. Q.No. 33 is compulsory.

- 25 Define Access Control
- 26 Write note on Control structures.<br>27 Write note on Control structures.
- 27 LIst the characteristics of an algorithm.  $R - 1$ 
	- 28 Differentiate break and continue
- 29. What is composition in functions? 29. What is composition in functions?
- 30. Explain Symmetric difference with example  $\mathbb{R}^{n+1}$ www.Padasalai.Net
	- 31. Explain main (sys.argv[1:])
- 31. Explain main (sys.argv[1:])<br>32. Explain the following functions  $(i)$  plt. tilte $(i)$  $(ii)$  plt show()
- 33. Write the output:<br>Str 1 = "ABCD

 $Str 1 = ABCDE'$  $Str 2 = "ate"$ for i in Str 1 for  $i$  in Str 1.<br>print (( $i$ +str 2), end='\t') www.<br>ABCDE for ii<br>print

#### PART - D www.Padasalai.Net  $W = P$

# IV. Answer all the questions.

34. a) Explain the different operators in relational algebra with suitable examples part Since example<br>
token? List the tokens<br>
loop? What are the types of loops?<br>
ase condition in recursive function?<br>
our create constructor in python? Give example<br>
ormalisation?<br>
the complete and interpreter.<br> **PART - C** www.Padasalai.<br>Net

### (OR)

b) How will you facilitate data abstraction?  $(NR)$ <br>b) How will you facilitate data abstract

### **Kindly Send me your Answer Keys to email id - Padasalai.net@gmail.com** www.Padasalai.Net

 $6x3 = 18$  $\frac{6x3=18}{x}$  $\frac{6x3=1}{x}$ 

 $\tilde{\Lambda}$ 

 $5x5 = 25$ 

Gx2=12

# www.Padasalai.Net www.Padasalai.Net

**www.Padasalai.Net www.Trbtnpsc.Com** www.Padasalai.Net www.Tadasalai.

# .Trbtnpsc.Com<br>(II Computer Science

www.Padasalai.Net

www.Padasalai.Net

 $\frac{1}{1}$ 

 $\frac{1}{2}$ 

 $\frac{1}{\sqrt{2}}$ 

 $\mathbb{R}^2$ 

 $\mathcal{A}$ 

www.Padasalai.Net

 $\mathcal{A}$ 

 $\mathcal{L}$ 

 $\mathcal{A}$ 

 $\mathbb{R}$ 

3)

35. a) Describe in detail the Procedure for script mode Programming

### (OR)

- b) Explain the concept of dynarnic Programming.
- b) Explain the concept of dynamic Programming.<br>36. a) What is the use of Having clause. Give an example Python script.  $w_{\text{max}}$

### (OR)

- b) Write a detailed note on if statments Give example.<br>37 a) Explain each word of the following command.
	- 37. a) Explain each word of the following command.
		- python<filename.py) <i><C++filename without cpp extension>

### (OR)

- (OR)<br>b) Explain the different set operations supported by Pyhthon.
	- 38 a) Explain Recursive function with example.

#### (OR)

questions.  $(i)$  to  $(iv)$ (OR)<br>
b) Consider the following employee table. Write SQL Commands for the or the for the

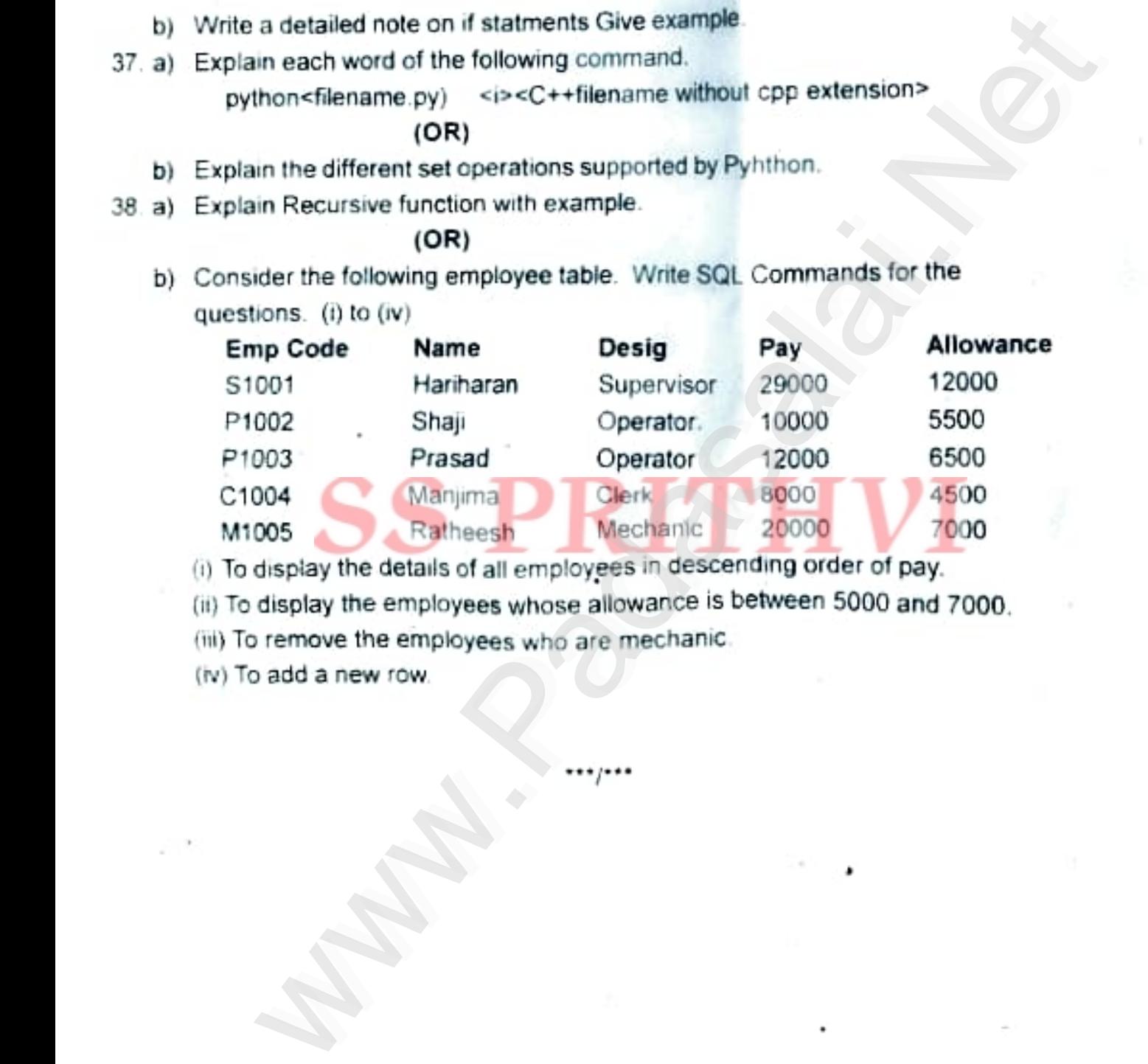

- www.<br>(i) To display the details of all employees in descending order of pay.
	- (1) To display the employees whose allowance is between 5000 and 7000.

\*\*\*j\*\*.

www.Padasalai.Net

www.

www.Padasalai.Net

www.Padasalai.Net

www.Padasalai.Net

(iii) To remove the employees who are mechanic.<br>(iv) To add a new row. www.padasalai.

ww.

(v) To add a new row. (iv) To add a new row.  $w_0$  in  $R_1$ 

www.Padasalai.Net

www.Padasalai.Net